# PASSO 4: ÚLTIMA CAMADA

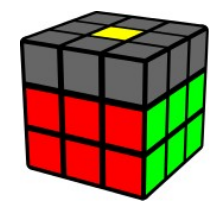

Vamos agora resolver a última camada do cubo. Resolve-se em 4 passos:

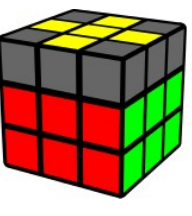

A) Orientação dos meios

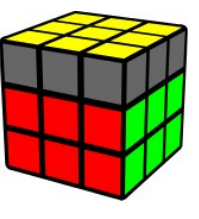

B) Orientação dos cantos

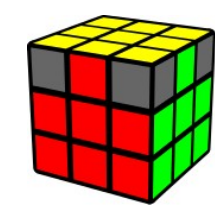

C) Permutação dos meios

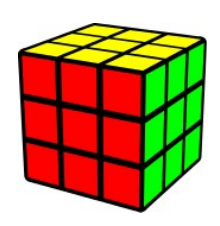

D) Permutação dos cantos

## A) Fazer uma cruz na face amarela

Podemos encontrar apenas 4 casos:

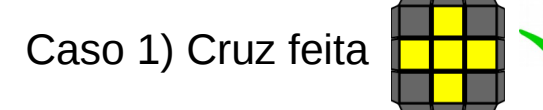

Acontece às vezes já termos a cruz amarela pronta! Neste caso não há nada a fazer, passa-se à etapa B)

## Caso 2) Linha Amarela

Roda-se a camada de cima até a linha ficar na horizontal, e executam-se os seguintes movimentos:

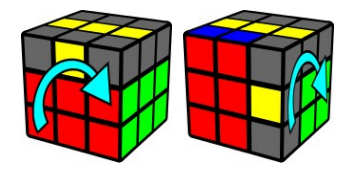

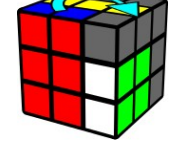

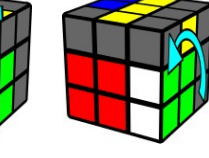

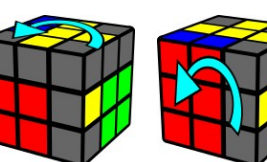

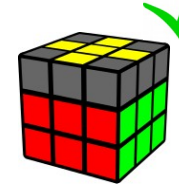

Caso 3) L Invertido

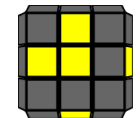

Roda-se a camada de cima até ficar um amarelo para cima e outro para a esquerda.

Fazer os mesmos movimentos do Caso 2)

Obtém-se uma linha como no Caso 2) . Resolver o Caso 2)

Resumo dos passos:

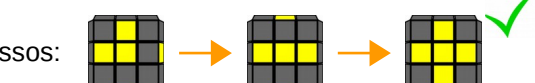

## Caso 4) Nenhum Meio em Cima

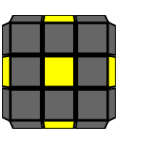

Fazer os mesmos movimentos do Caso 2)

Obtém-se o Caso 3) . Resolver o Caso 3)

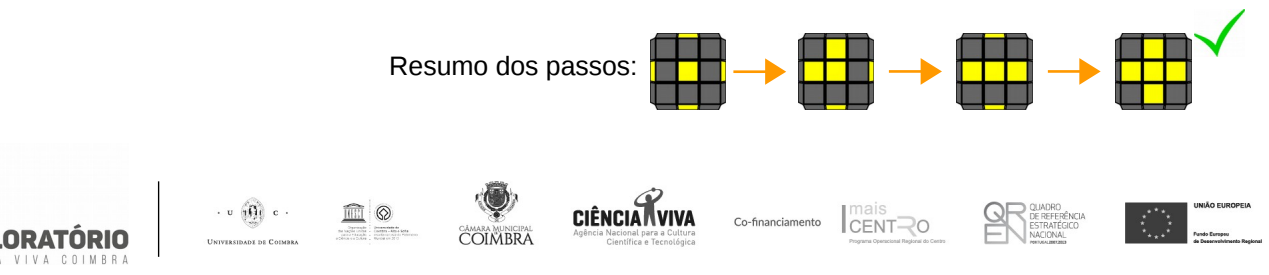

#### B) Completar a camada amarela

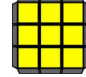

Existem vários casos possíveis, mas podem ser divididos em dois grupos:

## Caso 1) Apenas um Canto Orientado

Rodar a camada de cima até o canto orientado estar na esquerda / frente. Fazer os movimentos:

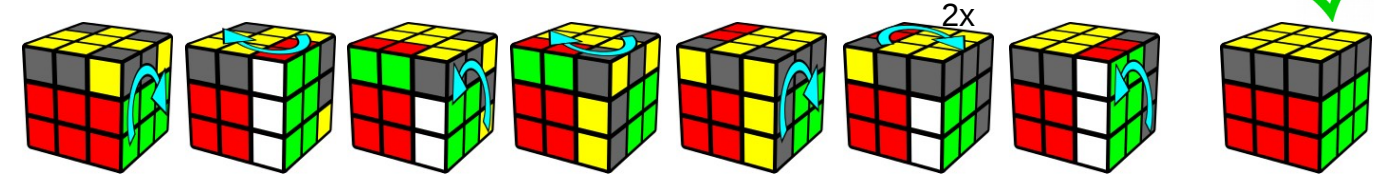

NOTA: Poderá ser necessário realizar este passo duas vezes!

#### Caso 2) Dois ou Nenhum Canto Orientado

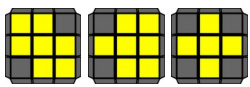

Em qualquer destes casos, rodar a camada de cima até estar uma peça amarela voltada para a esquerda:

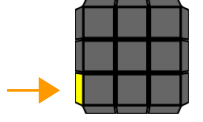

Aplicar a sequência de movimentos do caso 1 até ter apenas um canto orientado

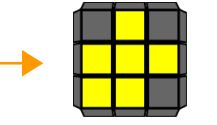

NOTA: Em vários casos, poderá ser necessário realizar este passo várias vezes até obter o Caso 1)

## C) Alinhar os Meios da Última Camada

Rodar a camada de topo e ver quantos meios se conseguem alinhar ao mesmo tempo. Se não for possível alinhar todos, podem ocorrer apenas dois casos:

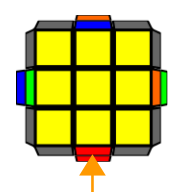

**1)** Um meio alinhado. Coloca-se esse meio na frente e fazem-se os movimentos abaixo

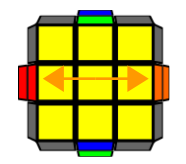

**2)** Dois meios alinhados **opostos**. Colocam-se esses meios na esquerda e na direita e fazem-se os movimentos abaixo, repetindo depois o processo

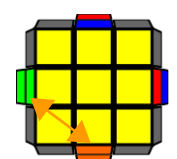

NOTA: **Este caso é o primeiro caso**, pois rodando a camada mais uma vez cai-se no caso 1 (neste exemplo, o meio azul!)

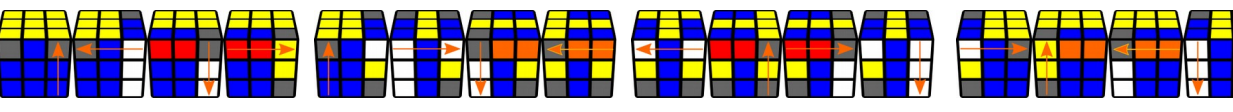

Retira-se o par da direita Retira-se o par da esquerda Repõe-se o par da direita Repõe-se o par da esquerda

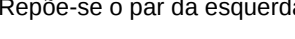

## D) Acertar os Cantos da Última Camada

Para colocar os cantos no sítio, coloca-se um não resolvido no topo direito e aplicam-se os movimentos:

Em seguida, invertem-se os movimentos, para colocar o canto no seu lugar:

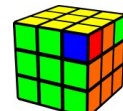

Neste exemplo, o canto Amarelo/Azul/Vermelho

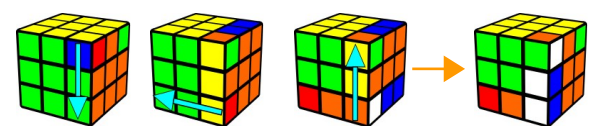

O passo seguinte é rodar a camada de cima até colocar a posição do canto Amarelo/Azul/Vermelho no topo direito

O canto ficou resolvido. Na camada de baixo ficou outro canto com amarelo a resolver. Repetir o processo, rodando a camada de cima até colocar a posição correta no topo direito e resolver

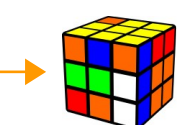

**NOTA**: Caso não haja mais cantos da camada de topo em baixo, mas o cubo não estiver resolvido, fazer a troca com outro canto não resolvido da camada de cima.

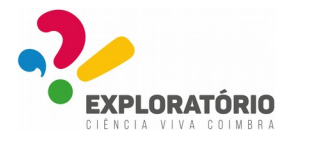

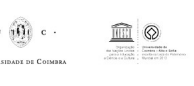

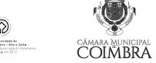

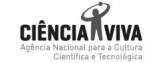

intuitivamente.

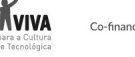

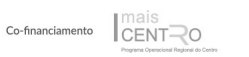

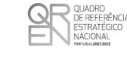

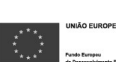